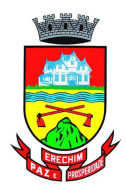

**MINUTA 193/2020**

# **CONTRATO ADMINISTRATIVO N.º \_\_\_/2020 PROCESSO N.º 20340/2020 – PREGÃO ELETRÔNICO N.º 140/2020 AQUISIÇÃO DE BANCOS DE ENSAIOS E ESTAÇÕES DE TRABALHO PARA CURSOS TÉCNICOS DO COLÉGIO ESTADUAL HAIDÉE TEDESCO REALI - SECRETARIA MUNICIPAL DE EDUCAÇÃO-**

### **Contrato Administrativo que fazem entre si como:**

**CONTRATANTE – MUNICÍPIO DE ERECHIM,** Pessoa Jurídica de Direito Público Interno, inscrito no CNPJ sob n.º 87.613.477/0001-20, neste ato representado, com amparo no Decreto Municipal n.º 4.421 de 04 de Janeiro de 2017, pelo seu Secretário Municipal de Administração, Senhor CARLOS JOSÉ EMANUELE, brasileiro, casado, bancário aposentado, e pelo Secretário Municipal de Educação, Senhor JULIANO RIZZI, brasileiro, casado, professor, ambos residentes e domiciliados nesta cidade**.**

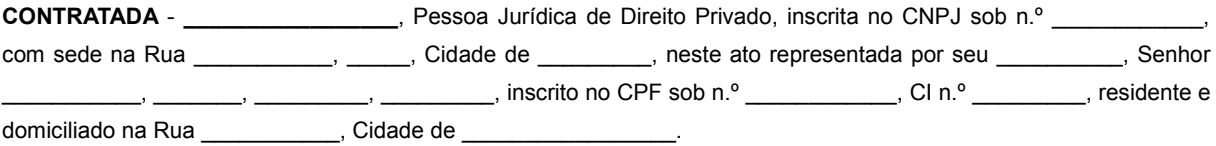

O presente Contrato obedece as seguintes cláusulas e condições:

### **1 – DO OBJETO –**

**1.1.** É objeto do presente contrato a aquisição de bancos de ensaios e estações de trabalho para utilização dos cursos técnicos do Colégio Estadual Haidée Tedesco Reali, através da Secretaria Municipal de Educação com recursos Próprios.

### **1.2. DESCRIÇÃO DO OBJETO:**

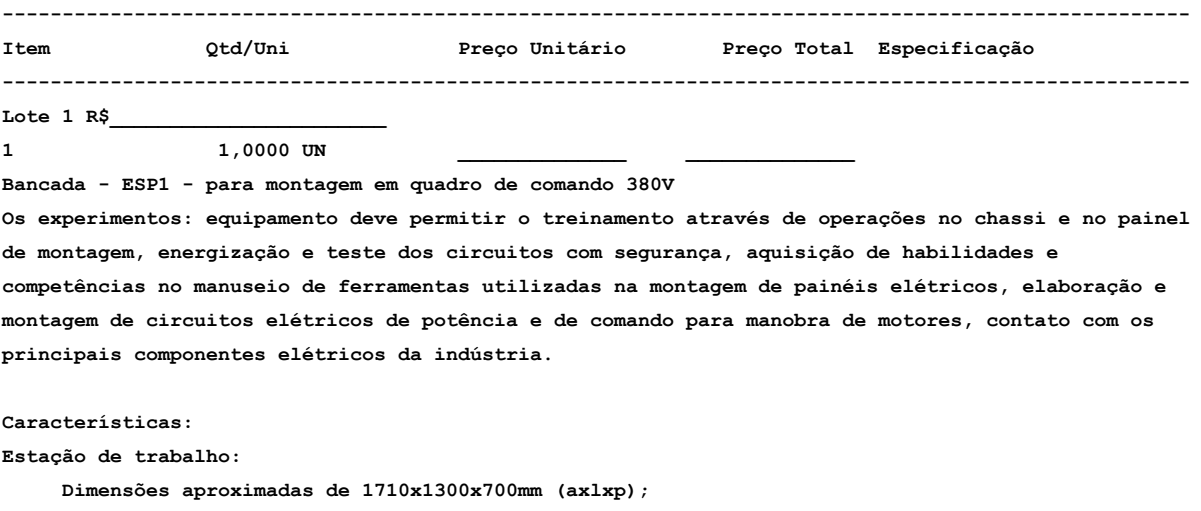

 **Deve ser montado sobre uma base de perfis de alumínio anodizado e pés em aço carbono;**

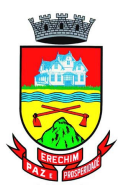

 **Tampo em fasquía de eucalipto unidas longitudinalmente pelo processo de finger-joint e lateralmente coladas e prensadas umas as outras,**

 **O tampo deve apresentar espessura mínima de 30mm.**

 **A estrutura do kit deve conter armário duplo, nas medidas aproximadas de 800x1200x650mm (axlxp), localizado na parte inferior; onde cada lado deve apresentar uma gavetas, tampo retrátil de trabalho e duas portas com duas prateleiras cada porta;**

 **O kit deve apresentar dois postos de trabalho onde cada posto deve conter um suporte para chassi de montagem que fixe o mesmo em ângulo aproximado de 75° em relação à base e um painel elétrico com medidas aproximadas de 800x600x200mm (axlxp), fixado na posição vertical e ao lado do chassi de montagem.**

 **Cada posto deve contar com módulo de alimentação frontal com proteção individual por disjuntor diferencial residual 25A 30mA, disjuntor tripolar 20A, botão de emergência, sinaleiro de equipamento energizado, e saída de tensão através de uma tomada industrial 3p+t+n 16A.**

 **Caderno de exercícios do equipamento com no mínimo 10 praticas visando explorar os recursos do sistema;**

**O kit deve conter as seguintes acessórios:**

 **02 furadeiras manuais, potência mínima 550W, rotação sem carga: 0 - 3000RPM, mandril 10mm, botão trava para trabalhos contínuos e função de reversão;**

 **02 parafusadeira, alimentação 12Vcc, com 2 baterias recarregáveis, 2 velocidades 0 400RPM e 0-1200RPM, torque: 11Nm, Mandril sem chave até 10mm;**

 **02 chave de fenda 1/8, haste em aço Cr-V SAE 6150 temperado;**

 **02 chave de fenda 1/4 , haste em aço Cr-V SAE 6150 temperado;**

 **02 chave de fenda Phillips 1/8 , haste em aço Cr-V SAE 6150 temperado;**

 **02 chave de fenda Phillips 1/4 , haste em aço Cr-V SAE 6150 temperado;**

 **02 alicate de corte diagonal 6, forjado em aço Cr-V DIN 31 Cr V3, cabeça e articulação polidas, têmpera total no corpo e têmpera por indução no gume de corte, empunhadura em PVC e isolação de 1000Vca;**

 **02 alicate de bico fino, forjado em aço Cr-V DIN 31 Cr V3, cabeça e articulação polidas, têmpera total no corpo e têmpera por indução no gume de corte, empunhadura em PVC e isolação de 1000Vca;**

 **02 alicate para crimpar, para fios isolados de 0,5 a 6mm², empunhadura em PVC com matriz intercambiável fundidas em aço Cr-Mo SAE 4140 com têmpera total;**

 **01 Smart TV 4K LED 55 Android Wi-Fi - Bluetooth HDR Inteligência Artificial 3 HDMI 2 USB; A TV deve ser acompanhada de suporte articulado de parede compatível com a TV fornecida;**

 **03 alicate voltímetro amperímetro digital: display: 3 1 / 2 dígitos (2000 Contagens); taxa de amostragem: 3 vezes/s; indicação de polaridade: automática, indicação de polaridade negativa -, indicação de sobrefaixa: 1 ou -1; mudança de faixa: Manual; Tensão DC com faixas: 200mV, 20V, 200V, 1000V, precisão: 200mV, 20V, 200V ± (0.5%+3D) 1000V ± (0.8%+2D) e resolução: 0.1mV, 10mV, 100mV, 1V; Tensão AC com faixas: 20A, 200A, 1000A; precisão: 20A ± (3.0%+5D) 200A ± (2.0%+5D) 1000A ± (3.0%+5D); resolução: 0.01A, 0.1A, 1A; Tensão AC com faixas: 200V, 750V, precisão: ± (1.2%+5D), resolução: 0.1V, 1V, resposta em frequência: 50Hz ~ 500Hz;**

 **02 multímetro digital, com tecnologia para detecção de tensão sem contato, seleção automática de tensão AC/DC; display LCD com retroiluminação; barra gráfica de mínimo 24 segmentos; True RMS para medições precisas em cargas não lineares; medições AC/DC para tensão e corrente elétrica e ainda teste de diodo, resistência, continuidade, frequência e capacitância, temperatura; registro de valor mín/máx para armazenar flutuações de sinal; aviso de conexão indevida das pontas de teste; dupla isolação de acordo com IEC61010-1, UL61010-1 2ª Ed. e CAN/CSA C22.2 No. 61010.1-0.92 para Categoria II 1000V, CAT III 600V e CAT IV 300V AC e DC;**

 **03 gerador de função: display colorido de 4,3; onda senoidal, onda quadrada, onda triangular,**

*CONTRATO ADMINISTRATIVO N°..../2020, PÁG. 2/22*

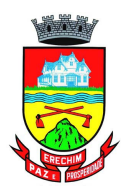

**onda de pulso, onda arbitrária; taxa de amostragem de 125 MSa/s; frequência de saída 1µHz a 5MHz (senoidal); frequência de 1µHz a 5MHz (senoidal); frequência de 1µHz a 5MHz (quadrada); frequência de 1µHz a 5MHz (pulso); frequência de 1µHz a 400kHz (rampa); frequência de 1µHz a 1MHz (arbitrária); Offset DC +-5V (50?), +-10V (alta impedância); amplitude saída: 1mVpp a 10Vpp (50 ?) e 2mVpp a 20Vpp (alta impedância); categoria de segurança CAT II 300V; alimentação 100 a 240 Vac, 50/60 Hz.**

 **03 osciloscópio: display colorido de 7; largura de banda: 50MHz; contraste ajustável; 2 canais de entrada; taxa de amostragem em tempo real de 1GS/s; taxa de amostragem equivalente de 50G/s; configurações automáticas de status e forma de onda; gravação de formas de onda; interface USB Client e Host; medição automática de 28 parâmetros de formas de onda; FFT integrado; funções matemáticas múltiplas; menu multilíngue; alimentação: 100 a 240Vac 45-400HZ.**

 **03 fonte dupla: display 3 dígitos com apresentação simultânea da tensão e corrente de saída; 2 saídas variáveis: 0 a 30V, 0 a 3A; saída Fixa: 5V - 3A; potenciômetro para ajuste de tensão e corrente; recurso para operação contínua em carga máxima; circuito de proteção contra sobrecarga; alimentação 110 a 220V, 50/60Hz.**

 **01 Alicate terrômetro: display LCD: 4 Dígitos 9999; contagens com Iluminação; segurança/conformidade: IEC61010 sobretensão CAT III 300V e dupla Isolação. campo magnético externo: <40 A/m; campo elétrico externo: <1 V/m; modo relativo/zero; indicação de Sobrefaixa: OL é exibido; alarme de máximo; data Hold; dois níveis de iluminação; mudança de faixa: automática; desligamento automático: Configurável de 5~20 minutos ou desativado; memória interna: 30 leituras; abertura de garra: 30mm.**

 **01 Termômetro infravermelho: display: LCD VA de fundo escuro; Auto Power Off (APO): Desligamento automático após aprox. 30 seg; Função MÁX/MIN; Função Data Hold; Medidas em °C/°F; mudança de faixa: automática; alimentação: 1 x 1,5V AA; faixa de temperatura: infravermelho: -50°C ~ 600°C / -58°F ~ 1112°F; resolução do display: 0,1°C / 0,1°F; precisão -50°C ~ -20°C (-58°F~4°F): ±3°C (±6°F) -20°C ~ 0°C (-4°F~32°F): ±2°C(±4°F) 0°C ~ 600°C (32°F~1112°F): ±1,5°C(±3°F) ou ±1,5%; tempo de resposta: 0,1 segundos; campo de visão: 12:1 (D/S ? D= distância; S= Alvo); faixa de emissividade: ajustável de 0,10 a 1,00.**

 **01 câmera térmica: Campo de visão (FOV): 55° × 43°; Distância mínima focal: 0.1 m (4 in.); Frequência da imagem: 9 Hz; Foco: Foco fixo; Tipo do detector: Matriz de plano focal (FPA), microbolômetro não refrigerado; Faixa espectral: 814 um; Tela: 4,5 cm TFT LCD; Faixa de temperatura do objeto: 10 a +150°C; Unidade de temperatura: Ajustável por botão; °C ou °F; Emissividade: Fixa; Alimentação: 3 pilhas AAA; Automia: 4 horas em uso contínuo; Gerenciamento de energia: 5 min; Caixa (invólucro): IP 40 (IEC 60529); Teste de queda: Projetado para 2 m (6.6 ft.); Certificações: CE/PSE/EN/UL/CSA 60950-1;**

 **02 fonte chaveada 24Vcc 3,0A alimentação 100-240Vca para fixação em trilho 35mm;**

 **400 anilha para cabos com identificador número 0; 400 anilha para cabos com identificador número 1; 400 anilha para cabos com identificador número 2; 400 anilha para cabos com identificador número 3; 400 anilha para cabos com identificador número 4; 400 anilha para cabos com identificador número 5; 400 anilha para cabos com identificador número 6; 400 anilha para cabos com identificador número 7; 400 anilha para cabos com identificador número 8; 400 anilha para cabos com identificador número 9; 400 terminal tubular simples 1,0mm²; 400 terminal tubular simples 1,5mm²; 400 terminal tubular simples 2,5mm²;**

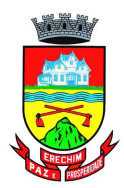

 **400 terminal tubular duplo 1,0mm²;**

```
 400 terminal tubular duplo 1,5mm²;
```
 **400 terminal tubular duplo 2,5mm²;**

 **01 Licença para Software simulador educacional tridimensional: o software deve ser compatível com plataforma Windows 7 ou 10. O simulador educacional deve representar tridimensionalmente e virtualmente uma estação de trabalho e módulos dos principais elementos utilizados em circuitos elétricos industriais. Cada módulo deve apresentar bornes e componentes, simbologia e nomenclatura. O simulador deve permitir a montagem de no mínimo 10 circuitos elétricos industriais baseados em diagramas de circuitos propostos. A montagem virtual do circuito proposto deve compreender a seleção de componentes de uma biblioteca, a colocação dos componentes na estação e as ligações elétricas entre os componentes. Para cada circuito proposto, o serviço deverá possibilitar a troca de estados dos componentes e o acionamento de motores em 220V ou 380V com recursos de visualização de seu funcionamento, bem como avaliar a montagem desse circuito com base nos componentes selecionados e nas suas ligações realizadas. O simulador deve possuir um sistema automático de avaliação para os 10 circuitos propostos. Ao fim de cada montagem deve ser gerado um relatório com o desempenho do usuário. Esta avaliação deve ser evidenciada através do relatório e das cores verde ou vermelha, respectivamente se estiver correta ou incorreta a montagem e a execução do circuito. A avaliação é baseada no circuito proposto como guia para a montagem.O simulador deve ser executado apenas localmente nos computadores por meio de hard-key USB. Por meio de uma interface de acompanhamento, os usuários podem acompanhar a evolução dos serviços realizados e os desempenhos obtidos em cada circuito. O simulador deve permitir a importação e exportação dos circuitos criados, a fim de utilização em diferentes computadores.Os seguintes módulos devem estar disponíveis na biblioteca do simulador: Estação de trabalho; Módulo de alimentação dos circuitos; Módulo contator tripolar; Módulo relé térmico; Módulo relé temporizador on delay; Módulo relé temporizador off delay; Módulo relé temporizador estrela/triângulo; Módulo relé falta de fase; Módulo botões e sinaleiros; Módulo fim de curso; Módulo disjuntor monopolar; Módulo disjuntor motor; Módulo sensor indutivo;Módulo botão de emergência; Módulo inversor de frequência; Módulo disjuntor tripolar; Motor monofásico; Motor trifásico 6 e 12 terminais; Motor trifásico dupla velocidade Dahlander; Transformador trifásico para partida compensadora; O simulador educacional deve permitir ao usuário que selecione o circuito elétrico industrial para sua montagem e execução entre os seguintes: Partida direta de motores monofásicos; Partida direta de motores trifásicos; Partida direta com reversão de motores trifásicos; Partida estrela/triângulo sem reversão de motores trifásicos; Partida estrela/triângulo com reversão de motores trifásicos; Partida compensada sem reversão de motores trifásicos;Partida compensada com reversão de motores trifásicos; - Partida motor Dahlander sem reversão; - Partida série paralelo estrela sem reversão de motores trifásicos; - Partida série paralelo triângulo sem reversão de motores trifásicos; - Partida motor via inversor de frequência. Características gerais do simulador: O simulador deve apresentar tutorial passo a passo de montagem de um circuito simples, a fim de guiar o usuário na utilização das principais funcionalidades do software. O simulador deve permitir ao aluno visualizar as tarefas realizadas e o seu respectivo desempenho, indicando se está aprovado (apto) ou ainda em desenvolvimento em cada tarefa ou circuito montado. Também, deve permitir salvar e recuperar a tarefa em andamento e a visualização do circuito elétrico industrial durante a realização de cada tarefa. O simulador deve ter uma etapa de instalação e outra de execução. Na etapa de instalação o aluno realiza a montagem do circuito da tarefa e na etapa de execução o aluno realiza os testes de funcionamento da montagem realizada. Os circuitos devem ser montados utilizando cabos banana colocados nos bornes dos módulos selecionados. Os bornes dos componentes devem permitir a colocação de vários cabos. Os cabos não necessitam ficar aparentes, porém caso o usuário clique sobre um determinado borne, o simulador deve apresentar as extremidades do respectivo cabo. O simulador deve possuir uma lâmpada de teste para permitir a verificação da**

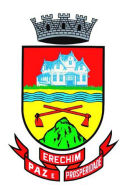

**montagem realizada do circuito. O simulador deve apresentar manual de utilização com informações sobre a instalação e o funcionamento do software.**

 **Duas licenças para software simulador educacional tridimensional: o software deve ser compatível com plataforma WINDOWS 7, 8 e WINDOWS 10. O simulador educacional deve representar tridimensionalmente e virtualmente uma estação de trabalho e módulos dos principais elementos utilizados em instalações elétricas prediais. Cada módulo deve apresentar bornes e componentes, simbologia e nomenclatura. O simulador deve permitir a montagem de no mínimo 15 circuitos elétricos baseados em diagramas de circuitos propostos. A montagem virtual do circuito proposto deve compreender a seleção de componentes de uma biblioteca, a colocação dos módulos na estação e as ligações elétricas entre os componentes. Para cada circuito proposto, o serviço deverá possibilitar a troca de estado dos componentes, com recursos que permitam visualizar seu funcionamento, bem como avaliar a montagem desse circuito com base nos componentes selecionados e nas suas ligações realizadas. O simulador deve possuir um sistema automático de avaliação para os circuitos propostos. Ao fim de cada montagem deve ser gerado um relatório com o desempenho do usuário. Esta avaliação deve ser evidenciada através de relatório detalhado e de cores indicadoras, de modo a facilitar a avaliação. O sistema de cores deve indicar se a tarefa estiver correta, incorreta ou ainda com funcionamento final correto, mas com montagem diferente do proposto no exercício. O simulador deve ser executado localmente nos computadores por meio de hardkey usb. O simulador deve permitir a importação e exportação dos circuitos criados, a fim de utilização em diferentes computadores. Os seguintes módulos devem estar disponíveis na biblioteca do simulador: estação de trabalho; módulo distribuidor; módulo interruptor pulsador; módulo interruptor duplo; módulo interruptor intermediário; módulo interruptor paralelo; módulo interruptor simples; módulo quadro de distribuição; módulo programador horário; módulo multimedidor de energia; módulo minuteria; módulo relé de impulso; módulo sensor fotoelétrico; módulo sensor de presença; módulo tomada monofásica; módulo disjuntor termomagnético; módulo interruptor diferencial residual; módulo lâmpada; módulo relé programável. O simulador educacional deve permitir ao usuário que selecione o circuito elétrico predial para sua montagem e execução entre os seguintes: ligação de tomada monofásica; acionamento de lâmpada com interruptor simples; acionamento de lâmpada com interruptor duplo; acionamento de lâmpada com interruptor paralelo; acionamento de lâmpada com interruptor intermediário; acionamento de lâmpada com sensor de presença; acionamento de lâmpada com sensor fotoelétrico; acionamento de lâmpada com relé de impulso; acionamento de lâmpada com minuteria; acionamento de lâmpada com programador horário; ligação de multimedidor de energia; ligação de relé programável. Características gerais do simulador: o simulador deve apresentar tutorial passo a passo de montagem de um circuito simples, a fim de guiar o usuário na utilização das principais funcionalidades do software e apresentar seus recursos. Deve possuir animação virtual dos componentes através de gráficos 3d, em tempo real e com som; o simulador deve permitir interatividade no ambiente virtual, com controle de zoom e movimentação livre pelo ambiente através do mouse do computador; o simulador deve permitir ao aluno visualizar as tarefas realizadas e o seu respectivo desempenho, indicando se está aprovado (apto), ainda em desenvolvimento em cada tarefa ou reprovado (inapto). Também, deve permitir salvar e recuperar a tarefa em andamento e a visualização do circuito elétrico durante a realização de cada tarefa. O simulador deve ter uma etapa de instalação e outra de execução. Na etapa de instalação o aluno realiza a montagem do circuito da tarefa e na etapa de execução o aluno realiza os testes de funcionamento da montagem realizada. Os circuitos devem ser montados utilizando cabos banana colocados nos bornes dos módulos selecionados. Os bornes dos componentes devem permitir a colocação de vários cabos. Os cabos não necessitam ficar aparentes, porém caso o usuário clique sobre um determinado borne, o simulador deve apresentar as extremidades do respectivo cabo. O simulador deve possuir um multímetro de teste para permitir a verificação da tensão em corrente contínua ou alternada em qualquer ponto do circuito, possuindo uma tela com indicação de seu valor. Deve estar disponível para o usuário**

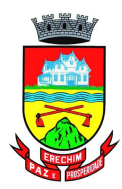

**recursos de interação com sensor fotoelétrico, sensor de presença e programador horário, de modo que se possa simular o acionamento destes componentes na bancada virtual. o simulador deve apresentar manual de utilização com informações sobre a instalação e o funcionamento do software. Normalização:**

 **A bancada deve atender às normas de segurança e fabricação vigentes, incluindo a NR-12 no que for aplicável, devidamente assegurados através de análise de risco e anotação de responsabilidade técnica (ART) emitida por profissional legalmente habilitado;**

 **A bancada deve atender ao item 12.5.2 da norma NR-12: Os sistemas de segurança devem ser selecionados e instalados de modo a atender aos seguintes requisitos: a) ter categoria de segurança conforme apreciação de riscos prevista nas normas técnicas oficiais; b) estar sob a responsabilidade técnica de profissional legalmente habilitado; c) possuir conformidade técnica com o sistema de comando a que são integrados; d) instalação de modo que dificulte a sua burla; e) manterem-se sob vigilância automática, ou seja, monitoramento, se indicado pela apreciação de risco, de acordo com a categoria de segurança requerida, exceto para dispositivos de segurança exclusivamente mecânicos; f) paralisação dos movimentos perigosos e demais riscos quando ocorrerem falhas ou situações anormais de trabalho..**

 **A bancada deve ter manual de instruções com informações relativas à segurança em todas as fases de utilização, estando eles de acordo com a norma NR-12 item 12.13.3 Os manuais de máquinas e equipamentos, nacionais ou importados, fabricadas a partir da vigência deste item, devem seguir as normas técnicas oficiais ou internacionais aplicáveis, norma ABNT NBR 16746. Treinamento**

 **A contratada/fabricante deverá ministrar treinamento de operação, segurança e manutenção da máquina/equipamento á ser realizado no local de entrega do equipamento;**

 **O treinamento deverá ter duração mínima de 8 horas;**

 **Todas as despesas referentes ao treinamento serão por conta e responsabilidade do fornecedor, ficando a cargo da instituição as despesas com os seus colaboradores que participarão do referido treinamento.**

**Análise do equipamento proposto: apresentar junto a proposta os seguintes documentos para que seja feita a análise técnica. A inobservância destas exigências, resultará na desclassificação da proposta para o (s) item (ns) correspondente (s). A avaliação técnica será feita com base nos dados informados quando da apresentação da proposta ajustada. Arquivos contendo apenas fotos, ou ainda que sejam cópia do termo de referência do próprio item serão desconsiderados e as propostas desclassificadas:**

 **Caderno de exercícios em formato digital com no mínimo 10 práticas, de forma a explorar os recursos do sistema;**

 **Documento de apreciação de risco prevista nas normas técnicas oficiais, conforme NR-12 item 12.5.2 alínea A;**

 **Documento de anotação de responsabilidade técnica (ART) comprovando para a equipe técnica que o equipamento está sob responsabilidade técnica de profissional legalmente habilitado conforme NR-12 item 12.5.2 alínea B.**

 **Em caso da proponente ser uma revenda, a mesma deverá apresentar carta do fabricante autorizando a comercialização dos referidos itens do edital;**

 **Catálogo/folder com referências do fabricante comprovando as exigências mínimas das especificações técnicas dos componentes: Alicate terrômetro; Termômetro infravermelho; osciloscópio; gerador de função; fonte dupla; alicate voltímetro amperímetro digital; Smart TV;**

 **Desenhos técnicos com as projeções ortogonais em 3 vistas (superior, frontal e lateral esquerda ou direita), devidamente cotadas, em folha formato A3 ou A4;**

 **Catálogo do item ofertado. Não será considerado como catálogo, arquivo em formato texto e que seja produzido através de montagem e colagem de imagens e transcrição simples das especificações**

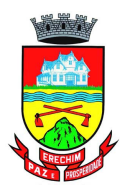

**técnicas deste edital. Além disso, deverão constar fotos que comprovem a existencia de do(s) iten(s) solicitado(s) no detalhamento técnico. Não serão aceitos desenhos ou fotos ilustrativas do kit;**

 **Catálogo do fabricante do software simulador educacional tridimensional com capturas de tela dos ambientes virtuais;**

 **A proponente deverá apresentar endereço de internet (link eletrônico) válido, que permita acesso à versão de demonstração dos dois software simulador educacional tridimensional, para possibilitar a verificação de todos os recursos exigidos pelo descritivo. Não serão aceitos animações, apresentações em slides, ou qualquer outro recurso que não seja o próprio software solicitado.**

 **Manual de instruções com informações relativas à segurança e utilização de acordo com a norma NR-12, item 12.13.3.**

### **2 2,0000 UN \_\_\_\_\_\_\_\_\_\_\_\_\_\_ \_\_\_\_\_\_\_\_\_\_\_\_\_\_**

**Bancada - ESP2 - para montagem em quadro de comando 380V**

**Os experimentos: equipamento deve permitir o treinamento através de operações no chassi e no painel de montagem, energização e teste dos circuitos com segurança, aquisição de habilidades e competências no manuseio de ferramentas utilizadas na montagem de painéis elétricos, elaboração e montagem de circuitos elétricos de potência e de comando para manobra de motores, contato com os principais componentes elétricos da indústria.**

### **Características:**

**Estação de trabalho:**

 **Dimensões aproximadas de 1710x1300x700mm (axlxp);**

 **Deve ser montado sobre uma base de perfis de alumínio anodizado e pés em aço carbono; Tampo em fasquía de eucalipto unidas longitudinalmente pelo processo de finger-joint e lateralmente coladas e prensadas umas as outras,**

 **O tampo deve apresentar espessura mínima de 30mm.**

 **A estrutura do kit deve conter armário duplo, nas medidas aproximadas de 800x1200x650mm (axlxp), localizado na parte inferior; onde cada lado deve apresentar uma gavetas, tampo retrátil de trabalho e duas portas com duas prateleiras cada porta;**

 **O kit deve apresentar dois postos de trabalho onde cada posto deve conter um suporte para chassi de montagem que fixe o mesmo em ângulo aproximado de 75° em relação à base e um painel elétrico com medidas aproximadas de 800x600x200mm (axlxp), fixado na posição vertical e ao lado do chassi de montagem.**

 **Cada posto deve contar com módulo de alimentação frontal com proteção individual por disjuntor diferencial residual 25A 30mA, disjuntor tripolar 20A, botão de emergência, sinaleiro de equipamento energizado, e saída de tensão através de uma tomada industrial 3p+t+n 16A.**

 **Caderno de exercícios do equipamento com no mínimo 10 praticas visando explorar os recursos do sistema;**

**O kit deve conter as seguintes acessórios:**

 **02 chave de fenda 1/8, haste em aço Cr-V SAE 6150 temperado;**

 **02 chave de fenda 1/4 , haste em aço Cr-V SAE 6150 temperado;**

 **02 chave de fenda Phillips 1/8 , haste em aço Cr-V SAE 6150 temperado;**

 **02 chave de fenda Phillips 1/4 , haste em aço Cr-V SAE 6150 temperado;**

 **02 alicate de corte diagonal 6, forjado em aço Cr-V DIN 31 Cr V3, cabeça e articulação**

**polidas, têmpera total no corpo e têmpera por indução no gume de corte, empunhadura em PVC e isolação de 1000Vca;**

 **02 alicate de bico fino, forjado em aço Cr-V DIN 31 Cr V3, cabeça e articulação polidas,**

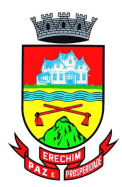

**têmpera total no corpo e têmpera por indução no gume de corte, empunhadura em PVC e isolação de 1000Vca;**

 **02 alicate para crimpar, para fios isolados de 0,5 a 6mm², empunhadura em PVC com matriz intercambiável fundidas em aço Cr-Mo SAE 4140 com têmpera total;**

 **02 multímetro digital, com tecnologia para detecção de tensão sem contato, seleção automática de tensão AC/DC; display LCD com retroiluminação; barra gráfica de mínimo 24 segmentos; True RMS para medições precisas em cargas não lineares; medições AC/DC para tensão e corrente elétrica e ainda teste de diodo, resistência, continuidade, frequência e capacitância, temperatura; registro de valor mín/máx para armazenar flutuações de sinal; aviso de conexão indevida das pontas de teste; dupla isolação de acordo com IEC61010-1, UL61010-1 2ª Ed. e CAN/CSA C22.2 No. 61010.1-0.92 para Categoria II 1000V, CAT III 600V e CAT IV 300V AC e DC;**

 **02 fonte chaveada 24Vcc 3,0A alimentação 100-240Vca para fixação em trilho 35mm;**

 **400 anilha para cabos com identificador número 0; 400 anilha para cabos com identificador número 1; 400 anilha para cabos com identificador número 2; 400 anilha para cabos com identificador número 3; 400 anilha para cabos com identificador número 4; 400 anilha para cabos com identificador número 5; 400 anilha para cabos com identificador número 6; 400 anilha para cabos com identificador número 7; 400 anilha para cabos com identificador número 8; 400 anilha para cabos com identificador número 9; 400 terminal tubular simples 1,0mm²; 400 terminal tubular simples 1,5mm²; 400 terminal tubular simples 2,5mm²; 400 terminal tubular duplo 1,0mm²; 400 terminal tubular duplo 1,5mm²; 400 terminal tubular duplo 2,5mm²;**

 **01 Licença para Software simulador educacional tridimensional: o software deve ser compatível com plataforma Windows 7 ou 10. O simulador educacional deve representar tridimensionalmente e virtualmente uma estação de trabalho e módulos dos principais elementos utilizados em circuitos elétricos industriais. Cada módulo deve apresentar bornes e componentes, simbologia e nomenclatura. O simulador deve permitir a montagem de no mínimo 10 circuitos elétricos industriais baseados em diagramas de circuitos propostos. A montagem virtual do circuito proposto deve compreender a seleção de componentes de uma biblioteca, a colocação dos componentes na estação e as ligações elétricas entre os componentes. Para cada circuito proposto, o serviço deverá possibilitar a troca de estados dos componentes e o acionamento de motores em 220V ou 380V com recursos de visualização de seu funcionamento, bem como avaliar a montagem desse circuito com base nos componentes selecionados e nas suas ligações realizadas. O simulador deve possuir um sistema automático de avaliação para os 10 circuitos propostos. Ao fim de cada montagem deve ser gerado um relatório com o desempenho do usuário. Esta avaliação deve ser evidenciada através do relatório e das cores verde ou vermelha, respectivamente se estiver correta ou incorreta a montagem e a execução do circuito. A avaliação é baseada no circuito proposto como guia para a montagem.O simulador deve ser executado apenas localmente nos computadores por meio de hard-key USB. Por meio de uma interface de acompanhamento, os usuários podem acompanhar a evolução dos serviços realizados e os desempenhos obtidos em cada circuito. O simulador deve permitir a importação e exportação dos circuitos criados, a fim de utilização em diferentes computadores.Os seguintes módulos devem estar disponíveis na biblioteca do simulador: Estação de trabalho; Módulo de alimentação dos circuitos; Módulo contator tripolar; Módulo relé térmico; Módulo relé temporizador on delay; Módulo relé**

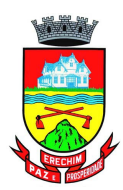

**temporizador off delay; Módulo relé temporizador estrela/triângulo; Módulo relé falta de fase; Módulo botões e sinaleiros; Módulo fim de curso; Módulo disjuntor monopolar; Módulo disjuntor motor; Módulo sensor indutivo;Módulo botão de emergência; Módulo inversor de frequência; Módulo disjuntor tripolar; Motor monofásico; Motor trifásico 6 e 12 terminais; Motor trifásico dupla velocidade Dahlander; Transformador trifásico para partida compensadora; O simulador educacional deve permitir ao usuário que selecione o circuito elétrico industrial para sua montagem e execução entre os seguintes: Partida direta de motores monofásicos; Partida direta de motores trifásicos; Partida direta com reversão de motores trifásicos; Partida estrela/triângulo sem reversão de motores trifásicos; Partida estrela/triângulo com reversão de motores trifásicos; Partida compensada sem reversão de motores trifásicos;Partida compensada com reversão de motores trifásicos; - Partida motor Dahlander sem reversão; - Partida série paralelo estrela sem reversão de motores trifásicos; - Partida série paralelo triângulo sem reversão de motores trifásicos; - Partida motor via inversor de frequência. Características gerais do simulador: O simulador deve apresentar tutorial passo a passo de montagem de um circuito simples, a fim de guiar o usuário na utilização das principais funcionalidades do software. O simulador deve permitir ao aluno visualizar as tarefas realizadas e o seu respectivo desempenho, indicando se está aprovado (apto) ou ainda em desenvolvimento em cada tarefa ou circuito montado. Também, deve permitir salvar e recuperar a tarefa em andamento e a visualização do circuito elétrico industrial durante a realização de cada tarefa. O simulador deve ter uma etapa de instalação e outra de execução. Na etapa de instalação o aluno realiza a montagem do circuito da tarefa e na etapa de execução o aluno realiza os testes de funcionamento da montagem realizada. Os circuitos devem ser montados utilizando cabos banana colocados nos bornes dos módulos selecionados. Os bornes dos componentes devem permitir a colocação de vários cabos. Os cabos não necessitam ficar aparentes, porém caso o usuário clique sobre um determinado borne, o simulador deve apresentar as extremidades do respectivo cabo. O simulador deve possuir uma lâmpada de teste para permitir a verificação da montagem realizada do circuito. O simulador deve apresentar manual de utilização com informações sobre a instalação e o funcionamento do software.**

 **Duas licenças para software simulador educacional tridimensional: o software deve ser compatível com plataforma WINDOWS 7, 8 e WINDOWS 10. O simulador educacional deve representar tridimensionalmente e virtualmente uma estação de trabalho e módulos dos principais elementos utilizados em instalações elétricas prediais. Cada módulo deve apresentar bornes e componentes, simbologia e nomenclatura. O simulador deve permitir a montagem de no mínimo 15 circuitos elétricos baseados em diagramas de circuitos propostos. A montagem virtual do circuito proposto deve compreender a seleção de componentes de uma biblioteca, a colocação dos módulos na estação e as ligações elétricas entre os componentes. Para cada circuito proposto, o serviço deverá possibilitar a troca de estado dos componentes, com recursos que permitam visualizar seu funcionamento, bem como avaliar a montagem desse circuito com base nos componentes selecionados e nas suas ligações realizadas. O simulador deve possuir um sistema automático de avaliação para os circuitos propostos. Ao fim de cada montagem deve ser gerado um relatório com o desempenho do usuário. Esta avaliação deve ser evidenciada através de relatório detalhado e de cores indicadoras, de modo a facilitar a avaliação. O sistema de cores deve indicar se a tarefa estiver correta, incorreta ou ainda com funcionamento final correto, mas com montagem diferente do proposto no exercício. O simulador deve ser executado localmente nos computadores por meio de hardkey usb. O simulador deve permitir a importação e exportação dos circuitos criados, a fim de utilização em diferentes computadores. Os seguintes módulos devem estar disponíveis na biblioteca do simulador: estação de trabalho; módulo distribuidor; módulo interruptor pulsador; módulo interruptor duplo; módulo interruptor intermediário; módulo interruptor paralelo; módulo interruptor simples; módulo quadro de distribuição; módulo programador horário; módulo multimedidor de energia; módulo minuteria; módulo relé de impulso; módulo sensor fotoelétrico; módulo sensor de presença; módulo tomada**

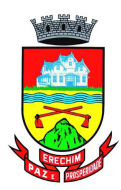

**monofásica; módulo disjuntor termomagnético; módulo interruptor diferencial residual; módulo lâmpada; módulo relé programável. O simulador educacional deve permitir ao usuário que selecione o circuito elétrico predial para sua montagem e execução entre os seguintes: ligação de tomada monofásica; acionamento de lâmpada com interruptor simples; acionamento de lâmpada com interruptor duplo; acionamento de lâmpada com interruptor paralelo; acionamento de lâmpada com interruptor intermediário; acionamento de lâmpada com sensor de presença; acionamento de lâmpada com sensor fotoelétrico; acionamento de lâmpada com relé de impulso; acionamento de lâmpada com minuteria; acionamento de lâmpada com programador horário; ligação de multimedidor de energia; ligação de relé programável. Características gerais do simulador: o simulador deve apresentar tutorial passo a passo de montagem de um circuito simples, a fim de guiar o usuário na utilização das principais funcionalidades do software e apresentar seus recursos. Deve possuir animação virtual dos componentes através de gráficos 3d, em tempo real e com som; o simulador deve permitir interatividade no ambiente virtual, com controle de zoom e movimentação livre pelo ambiente através do mouse do computador; o simulador deve permitir ao aluno visualizar as tarefas realizadas e o seu respectivo desempenho, indicando se está aprovado (apto), ainda em desenvolvimento em cada tarefa ou reprovado (inapto). Também, deve permitir salvar e recuperar a tarefa em andamento e a visualização do circuito elétrico durante a realização de cada tarefa. O simulador deve ter uma etapa de instalação e outra de execução. Na etapa de instalação o aluno realiza a montagem do circuito da tarefa e na etapa de execução o aluno realiza os testes de funcionamento da montagem realizada. Os circuitos devem ser montados utilizando cabos banana colocados nos bornes dos módulos selecionados. Os bornes dos componentes devem permitir a colocação de vários cabos. Os cabos não necessitam ficar aparentes, porém caso o usuário clique sobre um determinado borne, o simulador deve apresentar as extremidades do respectivo cabo. O simulador deve possuir um multímetro de teste para permitir a verificação da tensão em corrente contínua ou alternada em qualquer ponto do circuito, possuindo uma tela com indicação de seu valor. Deve estar disponível para o usuário recursos de interação com sensor fotoelétrico, sensor de presença e programador horário, de modo que se possa simular o acionamento destes componentes na bancada virtual. o simulador deve apresentar manual de utilização com informações sobre a instalação e o funcionamento do software. Normalização:**

 **A bancada deve atender às normas de segurança e fabricação vigentes, incluindo a NR-12 no que for aplicável, devidamente assegurados através de análise de risco e anotação de responsabilidade técnica (ART) emitida por profissional legalmente habilitado;**

 **A bancada deve atender ao item 12.5.2 da norma NR-12: Os sistemas de segurança devem ser selecionados e instalados de modo a atender aos seguintes requisitos: a) ter categoria de segurança conforme apreciação de riscos prevista nas normas técnicas oficiais; b) estar sob a responsabilidade técnica de profissional legalmente habilitado; c) possuir conformidade técnica com o sistema de comando a que são integrados; d) instalação de modo que dificulte a sua burla; e) manterem-se sob vigilância automática, ou seja, monitoramento, se indicado pela apreciação de risco, de acordo com a categoria de segurança requerida, exceto para dispositivos de segurança exclusivamente mecânicos; f) paralisação dos movimentos perigosos e demais riscos quando ocorrerem falhas ou situações anormais de trabalho..**

 **A bancada deve ter manual de instruções com informações relativas à segurança em todas as fases de utilização, estando eles de acordo com a norma NR-12 item 12.13.3 Os manuais de máquinas e equipamentos, nacionais ou importados, fabricadas a partir da vigência deste item, devem seguir as normas técnicas oficiais ou internacionais aplicáveis, norma ABNT NBR 16746. Treinamento**

 **A contratada/fabricante deverá ministrar treinamento de operação, segurança e manutenção da máquina/equipamento á ser realizado no local de entrega do equipamento;**

 **O treinamento deverá ter duração mínima de 8 horas;**

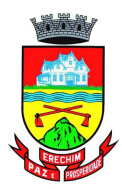

 **Todas as despesas referentes ao treinamento serão por conta e responsabilidade do fornecedor, ficando a cargo da instituição as despesas com os seus colaboradores que participarão do referido treinamento.**

**Análise do equipamento proposto: apresentar junto a proposta os seguintes documentos para que seja feita a análise técnica. A inobservância destas exigências, resultará na desclassificação da proposta para o (s) item (ns) correspondente (s). A avaliação técnica será feita com base nos dados informados quando da apresentação da proposta ajustada. Arquivos contendo apenas fotos, ou ainda que sejam cópia do termo de referência do próprio item serão desconsiderados e as propostas desclassificadas:**

 **Caderno de exercícios em formato digital com no mínimo 10 práticas, de forma a explorar os recursos do sistema;**

 **Documento de apreciação de risco prevista nas normas técnicas oficiais, conforme NR-12 item 12.5.2 alínea A;**

 **Documento de anotação de responsabilidade técnica (ART) comprovando para a equipe técnica que o equipamento está sob responsabilidade técnica de profissional legalmente habilitado conforme NR-12 item 12.5.2 alínea B.**

 **Em caso da proponente ser uma revenda, a mesma deverá apresentar carta do fabricante autorizando a comercialização dos referidos itens do edital;**

 **Desenhos técnicos com as projeções ortogonais em 3 vistas (superior, frontal e lateral esquerda ou direita), devidamente cotadas, em folha formato A3 ou A4;**

 **Catálogo do item ofertado. Não será considerado como catálogo, arquivo em formato texto e que seja produzido através de montagem e colagem de imagens e transcrição simples das especificações técnicas deste edital. Além disso, deverão constar fotos que comprovem a existencia de do(s) iten(s) solicitado(s) no detalhamento técnico. Não serão aceitos desenhos ou fotos ilustrativas do kit;**

 **Catálogo do fabricante do software simulador educacional tridimensional com capturas de tela dos ambientes virtuais;**

 **A proponente deverá apresentar endereço de internet (link eletrônico) válido, que permita acesso à versão de demonstração dos dois software simulador educacional tridimensional, para possibilitar a verificação de todos os recursos exigidos pelo descritivo. Não serão aceitos animações, apresentações em slides, ou qualquer outro recurso que não seja o próprio software solicitado.**

 **Manual de instruções com informações relativas à segurança e utilização de acordo com a norma NR-12, item 12.13.3.**

### **3 2,0000 UN \_\_\_\_\_\_\_\_\_\_\_\_\_\_ \_\_\_\_\_\_\_\_\_\_\_\_\_\_**

**Bancada TK100+ - ESP1 - para laboratório de ensino TK100+ - ESP1 Objetivo: equipamento com finalidade didática para apoio de equipamentos educacionais, a bancada deve vir acompanhado de mesa de apoio, computador destinado as etapas de programação de PLC e software simulador virtual.**

### **Características:**

**Estrutura da mesa de apoio**

 **Estrutura composta por perfis de alumínio anodizado, aço carbono;**

- **Dimensões aproximadas de 880x1400x840mm (AXLXP);**
- **Tampo com profundidade mínima de 800mm com fita de borda espessura mínima de 2mm;**

 **Estação atendendo os requisitos da norma NBR 13967;**

 **Todos parafusos de fixação em aço inoxidável.**

**Acessórios:**

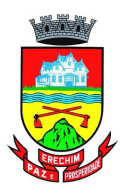

 **Um computador com as seguintes configurações mínimas: processador Intel® Core i5 (cache de 6 MB, até 3,6 GHz); sistema operacional Windows 10 Pro, 64 bits - em Português (Brasil); Placa de vídeo integrada Intel® HD Graphics 630, memória RAM de de 4GB (1x4GB), DDR4, 2400 MHz; até 32GB; Disco Rígido (HDD) de 1TB (7200 RPM); deve acompanhar mouse e teclado;**

 **Um monitor de LED de no mínimo 18; resolução de 1.366 x 768, colorido;**

 **01 Smart TV 4K LED 55 Android Wi-Fi - Bluetooth HDR Inteligência Artificial 3 HDMI 2 USB; A TV deve ser acompanhada de suporte articulado de parede compatível com a TV fornecida;**

 **01 Impressora 3D: Fonte de alimentação: certificada pela UL; tamanho da impressão: 220x220x250mm; tamanho da máquina: 440x410x465mm; velocidade máxima: 180mm/s; filamento: 1,75mm PLA, ABS, ABS Premium, ABS MG94, PETG, Flexível,Wood, HIPS; entrada: CA 100-265V 50-60Hz; saída: DC 24V 15A 360W; diâmetro do bico: 0,4 mm; precisão: ± 0,1 mm; formato do arquivo: OBJ, G-Code, STL; modo de trabalho: cabo USB compatível on-line ou micro- SD (off-line); temperatura: 255 ?; temperatura máxima da mesa: 110 ?.**

 **01 Luxímetro: display: LCD 3 ½ dígitos com leitura máxima de 1999, indicação x10 e x100; calibrado com o padrão de lâmpada incandescente 2856K; função Data Hold; Taxa de Medida: 0.2 vezes por segundo (nominal); sensor: foto diodo de silício; resposta espectral: fotópica CIE (Padrão internacional para a resposta a cor da média dos olhos humanos); Lux: faixas: 2000, 20000 (leitura x10), 100000 Lux (leitura x100); precisão: 0 ~ 10000 lux ± (4%Leit.+0.5% f.s) Acima de 10000 lux ± (5%Leit.+10Dígitos); resolução: 1Lux, 10Lux, 100Lux; repetibilidade: ± 2%**

 **01 Fasímetro com funções de verifica a seqüência de fases e indica a fase aberta; indicadores: rotação de disco (seqüência de fase) LEDs (fase aberta); garras jacaré grande: Pode facilmente envolver os terminais do painel de controle a ser testad; Deve permitir verificar a extensa faixa de 90V ~ 600V que alimentam as três fases. Lacrado contra a poeira; não deve expõr partes metálicas; deve incluir um botão pushbutton para minimizar os danos devido às negligências;**

 **10 placas de desenvolvimento Wifi + Bluetooth com 4MB de memória flash;**

 **10 kit de eletrônica com 01 placa eletrônica programável; 01 cabo USB 30cm; 01 adaptador Bateria 9v; 01 - Display LCD 16x2 (com conectores soldados); 02 display de 7 segmentos com 1 digito; 01 sensor de Distância ultrassônico; 01 controle remoto Ir; 01 receptor universal Ir; 01 -real time clock DS1307; 01 módulo leitor RFID-RC522; 01 cartão padrão S50 em branco; 01 Tag (tipo chaveiro) Padrão S50; 01 módulo sensor de chuva; 01 sensor de umidade do solo; 01 placa de controle para sensor de solo; 01 teclado matricial de membrana; 01 sensor de umidade e temperatura Dht11; 01 protoboard 830 pontos; 30 jumper macho-macho variados; 20 jumper macho-femea; 01 módulo relé 2 canais; 01 motor DC; 01 micro servo 9g SG90 TowerPro; 01 sensor de temperatura NTC; 01 sensor de luz LDR; 01 buzzer ativo 5V; 05 LED vermelho; 05 LED amarelo; 05 LED verde; 15 resistor 330O; 05 resistor 1KO; 05 resistor 10KO; 04 diodo 1N4007; 01 potenciômetro 10KO; 01 potenciômetro Trimpot 10KO; 04 capacitor cerâmico 10nF; 04 capacitor cerâmico 100nF; 02 capacitor eletrolítico 10uF; 02 capacitor eletrolítico 100uF; 05 chave tactil (Push-Button);**

 **Licença de software simulador de máquinas virtuais: o simulador de máquinas virtuais deve interagir a animação do ambiente virtual com o controlador lógico programável através de comunicação feita por protocolo modbus TCP do CLP e a porta ethernet do pc. A comunicação entre o pc e o controlador lógico programável deve ser direta sem necessidade de interface de i/o ou de conversão de sinais entre os dispositivos envolvidos garantindo maior velocidade na comunicação do clp e máquina virtual. A programação do clp deve ser feita diretamente no software respectivo do equipamento, por isso o software simulador de máquinas virtuais deve ser compatível com qualquer tipo de clp que possuam comunicação modbus. O simulador de máquinas virtuais deve apresentar uma licenças de acesso que permitam ativação através da internet. A ativação via internet deve se dar em sistema de licenças flutuantes, que são habilitadas pelo usuário através de um código de acesso, e desativadas automaticamente após o uso do simulador. Os códigos de acesso devem estar disponíveis em uma página web protegida por usuário e senha. O simulador deve ter as seguintes características:**

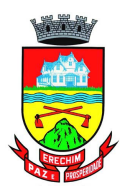

**animação virtual de máquinas através de gráficos 3d, em tempo real e com som; interatividade nos ambientes virtuais, com seleção de câmeras, controle de zoom e movimentação das mesmas pelo ambiente através do mouse do computador; testes de partes do circuito de produção em modo manual; visualização online do estado atual dos sensores e atuadores utilizados no ambiente virtual, bem como, forçar o estado dos atuadores. Deve conter no mínimo 5 (cinco) ambientes de simulação com diferentes níveis de dificuldade sendo estes: 1 sistema para classificação de peças, com recursos de identificação e separação de 03 peças diferentes, com manipulação virtual de cilindros e esteira. Devem existir 2 sistemas de cilindros tipo xyz, estando um na entrada e outro na saída da esteira. Devem existir 2 sensores de limite em cada cilindro. Na extremidade do eixo z deve existir uma ventosa para sugar a peça de trabalho. Na esteira devem existir duas posições de descarte, onde cilindros expulsam a peça. Deve existir também um sensor indutivo e um sensor óptico reflexivo para identificação do tipo de peça (branca, preta, metálica). A esteira deve apresentar controle de velocidade. 2 - controle em um sistema de reservatório de líquido, com possibilidade de controle de temperatura e nível de fluido, formado por dois reservatórios (superior e inferior). A bomba deve ter controle de velocidade e o reservatório superior deve ter um sensor analógico de nível, possibilitando assim a criação de malhas de controle específicas como pid. Na saída da bomba deve haver uma válvula para regular a perda de carga na tubulação, de modo a ocasionar interferências na malha de controle. No reservatório inferior deve existir uma resistência para permitir o controle de temperatura da água; 3 sistema de transporte de passageiros em elevador de 04 andares. Deve permitir a interação com o ambiente através de um menu onde se chamam pessoas, determinando o andar de origem e destino. Estas pessoas devem pressionar os botões equivalentes no prédio e cabine, alem de se deslocarem conforme a opção selecionada, possibilitando assim uma fácil validação da lógica de controle criada; 4 simulação de um portão de garagem, com recurso de chamar veículo, possibilitando uma validação através do controle de colisões; 5 controle de semáforo de pedestres e veículos, posicionados em um cruzamento de duas ruas. Deve ter interatividade permitindo a chamada de pessoas e carros com destinos específicos. Tanto as pessoas como os carros devem apenas respeitar o sinal do semáforo. Desta forma, devem ser registrados as colisões e atropelamentos, facilitando a validação da lógica desenvolvida; o simulador deve apresentar manual do usuário e caderno de exercícios com no mínimo de 5 propostas de tarefas em cada ambiente virtual; Treinamento**

 **A contratada/fabricante deverá ministrar treinamento de operação, segurança e manutenção da máquina/equipamento á ser realizado no local de entrega do equipamento;**

 **O treinamento deverá ter duração mínima de 8 horas;**

 **Todas as despesas referentes ao treinamento serão por conta e responsabilidade do fornecedor, ficando a cargo da instituição as despesas com os seus colaboradores que participarão do referido treinamento.**

**Análise do equipamento proposto: apresentar junto a proposta os seguintes documentos para que seja feita a análise técnica. A inobservância destas exigências, resultará na desclassificação da proposta para o (s) item (ns) correspondente (s). A avaliação técnica será feita com base nos dados informados quando da apresentação da proposta ajustada. Arquivos contendo apenas fotos, ou ainda que sejam cópia do termo de referência do próprio item serão desconsiderados e as propostas desclassificadas:**

 **Catálogo do item ofertado. Não será considerado como catálogo, arquivo em formato texto e que seja produzido através de montagem e colagem de imagens e transcrição simples das especificações técnicas deste edital;**

 **Em caso da proponente ser uma revenda, a mesma deverá apresentar carta do fabricante autorizando a comercialização dos referidos itens do edital;**

 **Desenhos técnicos com as projeções ortogonais em 3 vistas (superior, frontal e lateral esquerda ou direita), devidamente cotadas, em folha formato A3 ou A4;**

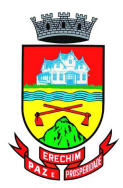

 **Catálogo/folder com referências do fabricante comprovando as exigências mínimas das especificações técnicas dos componentes: Impressora 3D, luxímetro, fasímetro e Smart TV.**

 **Catálogo do fabricante do software simulador educacional tridimensional com capturas de tela dos ambientes virtuais;**

 **Caderno de exercícios do simulador, com no mínimo 03 propostas de tarefas em cada ambiente virtual do software simulador virtual;**

 **A proponente deverá apresentar endereço eletrônico válido, que permita acesso à versão de demonstração do software simulador educacional tridimensional, para possibilitar a verificação de todos os recursos exigidos pelo descritivo. Não serão aceitos animações, apresentações em slides, ou qualquer outro recurso que não seja o próprio software solicitado;**

### **4 2,0000 UN \_\_\_\_\_\_\_\_\_\_\_\_\_\_ \_\_\_\_\_\_\_\_\_\_\_\_\_\_**

**Bancada - TK100+ - ESP2 - para laboratório de ensino TK100+ - ESP2**

**Objetivo: equipamento com finalidade didática para apoio de equipamentos educacionais, a bancada deve vir acompanhado de mesa de apoio, computador destinado as etapas de programação de PLC e software simulador virtual.**

### **Características:**

**Estrutura da mesa de apoio**

 **Estrutura composta por perfis de alumínio anodizado, aço carbono;**

 **Dimensões aproximadas de 880x1400x840mm (AXLXP);**

 **Tampo com profundidade mínima de 800mm com fita de borda espessura mínima de 2mm;**

 **Estação atendendo os requisitos da norma NBR 13967;**

 **Todos parafusos de fixação em aço inoxidável.**

### **Acessórios:**

 **Um computador com as seguintes configurações mínimas: processador Intel® Core i5 (cache de 6 MB, até 3,6 GHz); sistema operacional Windows 10 Pro, 64 bits - em Português (Brasil); Placa de vídeo integrada Intel® HD Graphics 630, memória RAM de de 4GB (1x4GB), DDR4, 2400 MHz; até 32GB; Disco Rígido (HDD) de 1TB (7200 RPM); deve acompanhar mouse e teclado;**

 **Um monitor de LED de no mínimo 18; resolução de 1.366 x 768, colorido;**

 **10 placas de desenvolvimento Wifi + Bluetooth com 4MB de memória flash;**

 **10 kit de eletrônica com 01 placa eletrônica programável; 01 cabo USB 30cm; 01 adaptador Bateria 9v; 01 - Display LCD 16x2 (com conectores soldados); 02 display de 7 segmentos com 1 digito; 01 sensor de Distância ultrassônico; 01 controle remoto Ir; 01 receptor universal Ir; 01 -real time clock DS1307; 01 módulo leitor RFID-RC522; 01 cartão padrão S50 em branco; 01 Tag (tipo chaveiro) Padrão S50; 01 módulo sensor de chuva; 01 sensor de umidade do solo; 01 placa de controle para sensor de solo; 01 teclado matricial de membrana; 01 sensor de umidade e temperatura Dht11; 01 protoboard 830 pontos; 30 jumper macho-macho variados; 20 jumper macho-femea; 01 módulo relé 2 canais; 01 motor DC; 01 micro servo 9g SG90 TowerPro; 01 sensor de temperatura NTC; 01 sensor de luz LDR; 01 buzzer ativo 5V; 05 LED vermelho; 05 LED amarelo; 05 LED verde; 15 resistor 330O; 05 resistor 1KO; 05 resistor 10KO; 04 diodo 1N4007; 01 potenciômetro 10KO; 01 potenciômetro Trimpot 10KO; 04 capacitor cerâmico 10nF; 04 capacitor cerâmico 100nF; 02 capacitor eletrolítico 10uF; 02 capacitor eletrolítico 100uF; 05 chave tactil (Push-Button);**

 **Licença de software simulador de máquinas virtuais: o simulador de máquinas virtuais deve interagir a animação do ambiente virtual com o controlador lógico programável através de comunicação feita por protocolo modbus TCP do CLP e a porta ethernet do pc. A comunicação entre o pc e o controlador lógico programável deve ser direta sem necessidade de interface de i/o ou de conversão de sinais entre os dispositivos envolvidos garantindo maior velocidade na comunicação do clp e máquina virtual. A programação do clp deve ser feita diretamente no software respectivo do**

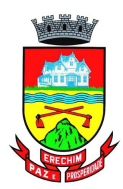

**equipamento, por isso o software simulador de máquinas virtuais deve ser compatível com qualquer tipo de clp que possuam comunicação modbus. O simulador de máquinas virtuais deve apresentar uma licenças de acesso que permitam ativação através da internet. A ativação via internet deve se dar em sistema de licenças flutuantes, que são habilitadas pelo usuário através de um código de acesso, e desativadas automaticamente após o uso do simulador. Os códigos de acesso devem estar disponíveis em uma página web protegida por usuário e senha. O simulador deve ter as seguintes características: animação virtual de máquinas através de gráficos 3d, em tempo real e com som; interatividade nos ambientes virtuais, com seleção de câmeras, controle de zoom e movimentação das mesmas pelo ambiente através do mouse do computador; testes de partes do circuito de produção em modo manual; visualização online do estado atual dos sensores e atuadores utilizados no ambiente virtual, bem como, forçar o estado dos atuadores. Deve conter no mínimo 5 (cinco) ambientes de simulação com diferentes níveis de dificuldade sendo estes: 1 sistema para classificação de peças, com recursos de identificação e separação de 03 peças diferentes, com manipulação virtual de cilindros e esteira. Devem existir 2 sistemas de cilindros tipo xyz, estando um na entrada e outro na saída da esteira. Devem existir 2 sensores de limite em cada cilindro. Na extremidade do eixo z deve existir uma ventosa para sugar a peça de trabalho. Na esteira devem existir duas posições de descarte, onde cilindros expulsam a peça. Deve existir também um sensor indutivo e um sensor óptico reflexivo para identificação do tipo de peça (branca, preta, metálica). A esteira deve apresentar controle de velocidade. 2 - controle em um sistema de reservatório de líquido, com possibilidade de controle de temperatura e nível de fluido, formado por dois reservatórios (superior e inferior). A bomba deve ter controle de velocidade e o reservatório superior deve ter um sensor analógico de nível, possibilitando assim a criação de malhas de controle específicas como pid. Na saída da bomba deve haver uma válvula para regular a perda de carga na tubulação, de modo a ocasionar interferências na malha de controle. No reservatório inferior deve existir uma resistência para permitir o controle de temperatura da água; 3 sistema de transporte de passageiros em elevador de 04 andares. Deve permitir a interação com o ambiente através de um menu onde se chamam pessoas, determinando o andar de origem e destino. Estas pessoas devem pressionar os botões equivalentes no prédio e cabine, alem de se deslocarem conforme a opção selecionada, possibilitando assim uma fácil validação da lógica de controle criada; 4 simulação de um portão de garagem, com recurso de chamar veículo, possibilitando uma validação através do controle de colisões; 5 controle de semáforo de pedestres e veículos, posicionados em um cruzamento de duas ruas. Deve ter interatividade permitindo a chamada de pessoas e carros com destinos específicos. Tanto as pessoas como os carros devem apenas respeitar o sinal do semáforo. Desta forma, devem ser registrados as colisões e atropelamentos, facilitando a validação da lógica desenvolvida; o simulador deve apresentar manual do usuário e caderno de exercícios com no mínimo de 5 propostas de tarefas em cada ambiente virtual; Treinamento**

 **A contratada/fabricante deverá ministrar treinamento de operação, segurança e manutenção da máquina/equipamento á ser realizado no local de entrega do equipamento;**

 **O treinamento deverá ter duração mínima de 8 horas;**

 **Todas as despesas referentes ao treinamento serão por conta e responsabilidade do fornecedor, ficando a cargo da instituição as despesas com os seus colaboradores que participarão do referido treinamento.**

**Análise do equipamento proposto: apresentar junto a proposta os seguintes documentos para que seja feita a análise técnica. A inobservância destas exigências, resultará na desclassificação da proposta para o (s) item (ns) correspondente (s). A avaliação técnica será feita com base nos dados informados quando da apresentação da proposta ajustada. Arquivos contendo apenas fotos, ou ainda que sejam cópia do termo de referência do próprio item serão desconsiderados e as propostas desclassificadas:**

 **Catálogo do item ofertado. Não será considerado como catálogo, arquivo em formato texto e que**

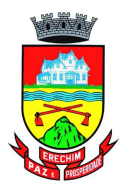

**seja produzido através de montagem e colagem de imagens e transcrição simples das especificações técnicas deste edital;**

 **Desenhos técnicos com as projeções ortogonais em 3 vistas (superior, frontal e lateral esquerda ou direita), devidamente cotadas, em folha formato A3 ou A4;**

 **Catálogo do fabricante do software simulador educacional tridimensional com capturas de tela dos ambientes virtuais;**

 **Caderno de exercícios do simulador, com no mínimo 03 propostas de tarefas em cada ambiente virtual do software simulador virtual;**

 **A proponente deverá apresentar endereço eletrônico válido, que permita acesso à versão de demonstração do software simulador educacional tridimensional, para possibilitar a verificação de todos os recursos exigidos pelo descritivo. Não serão aceitos animações, apresentações em slides, ou qualquer outro recurso que não seja o próprio software solicitado;**

### **5 2,0000 UN \_\_\_\_\_\_\_\_\_\_\_\_\_\_ \_\_\_\_\_\_\_\_\_\_\_\_\_\_**

**Bancada - 380V TK102+ - ESP 2 - para laboratório de ensino trifásica 380V TK102+ - ESP 2 Objetivo: equipamento com finalidade didática para apoio de equipamentos educacionais, a bancada deve vir acompanhado de mesa de apoio, equipamentos para estudo de eletrônica, computador destinado as etapas de programação de PLC e software simulador virtual.**

#### **Características:**

**Estrutura da mesa de apoio**

 **Estrutura composta por perfis de alumínio anodizado, aço carbono;**

 **Dimensões aproximadas de 1300x1400x840mm (AXLXP);**

 **Tampo com profundidade mínima de 600mm com fita de borda espessura mínima de 2mm;**

 **Todos parafusos de fixação em aço inoxidável;**

 **deve possui prateleira com profundidade mínima de 400mm instalada acima da fonte de alimentação para apoio de equipamentos de laboratório.**

**Fonte da estação de trabalho**

 **Fonte de alimentação instalada no próprio tampo;**

 **Alimentação 380VCA trifásica;**

 **Chave seccionadora bloqueável por cadeado para seccionamento de todo circuito da fonte;**

 **Proteção contra curto circuito, sobrecarga e choque elétrico;**

 **Mínimo de 02 tomadas monofásicas padrão segundo norma NBR 14136,**

 **Saída através de bornes 4mm de segurança saída de tensão alternada 380vca trifásica**

**contemplando bornes das três fases, neutro e terra, além de tensões contínuas 24Vcc, 10Vcc e 0Vcc; Botão de emergência para desligamento instantâneo do circuito estando este devidamente**

**monitorado por relé de segurança.**

 **Sinalização de fonte energizada, botão de reset, segurança ok e segurança acionada;**

 **Switch, disponibilizando um ponto de conexão RJ45 na parte frontal da fonte e no mínimo 3 pontos fixos na estrutura da bancada.**

 **A estação de trabalho deve possuir duas tomadas monofásicas padrão segundo norma NBR 14136 e disjuntor de entrada de força no equipamento, ambos fixos na estrutura, sob o tampo de trabalho. Acessórios:**

 **Um computador com as seguintes configurações mínimas: processador Intel® Core i5 (cache de 6 MB, até 3,6 GHz); sistema operacional Windows 10 Pro, 64 bits - em Português (Brasil); Placa de vídeo integrada Intel® HD Graphics 630, memória RAM de de 4GB (1x4GB), DDR4, 2400 MHz; até 32GB; Disco Rígido (HDD) de 1TB (7200 RPM); deve acompanhar mouse e teclado;**

 **Um monitor de LED de no mínimo 18; resolução de 1.366 x 768, colorido;**

 **Licença de software simulador de máquinas virtuais: o simulador de máquinas virtuais deve**

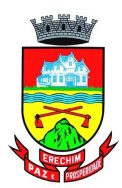

**interagir a animação do ambiente virtual com o controlador lógico programável através de comunicação feita por protocolo modbus TCP do CLP e a porta ethernet do pc. A comunicação entre o pc e o controlador lógico programável deve ser direta sem necessidade de interface de i/o ou de conversão de sinais entre os dispositivos envolvidos garantindo maior velocidade na comunicação do clp e máquina virtual. A programação do clp deve ser feita diretamente no software respectivo do equipamento, por isso o software simulador de máquinas virtuais deve ser compatível com qualquer tipo de clp que possuam comunicação modbus. O simulador de máquinas virtuais deve apresentar uma licenças de acesso que permitam ativação através da internet. A ativação via internet deve se dar em sistema de licenças flutuantes, que são habilitadas pelo usuário através de um código de acesso, e desativadas automaticamente após o uso do simulador. Os códigos de acesso devem estar disponíveis em uma página web protegida por usuário e senha. O simulador deve ter as seguintes características: animação virtual de máquinas através de gráficos 3d, em tempo real e com som; interatividade nos ambientes virtuais, com seleção de câmeras, controle de zoom e movimentação das mesmas pelo ambiente através do mouse do computador; testes de partes do circuito de produção em modo manual; visualização online do estado atual dos sensores e atuadores utilizados no ambiente virtual, bem como, forçar o estado dos atuadores. Deve conter no mínimo 5 (cinco) ambientes de simulação com diferentes níveis de dificuldade sendo estes: 1 sistema para classificação de peças, com recursos de identificação e separação de 03 peças diferentes, com manipulação virtual de cilindros e esteira. Devem existir 2 sistemas de cilindros tipo xyz, estando um na entrada e outro na saída da esteira. Devem existir 2 sensores de limite em cada cilindro. Na extremidade do eixo z deve existir uma ventosa para sugar a peça de trabalho. Na esteira devem existir duas posições de descarte, onde cilindros expulsam a peça. Deve existir também um sensor indutivo e um sensor óptico reflexivo para identificação do tipo de peça (branca, preta, metálica). A esteira deve apresentar controle de velocidade. 2 - controle em um sistema de reservatório de líquido, com possibilidade de controle de temperatura e nível de fluido, formado por dois reservatórios (superior e inferior). A bomba deve ter controle de velocidade e o reservatório superior deve ter um sensor analógico de nível, possibilitando assim a criação de malhas de controle específicas como pid. Na saída da bomba deve haver uma válvula para regular a perda de carga na tubulação, de modo a ocasionar interferências na malha de controle. No reservatório inferior deve existir uma resistência para permitir o controle de temperatura da água; 3 sistema de transporte de passageiros em elevador de 04 andares. Deve permitir a interação com o ambiente através de um menu onde se chamam pessoas, determinando o andar de origem e destino. Estas pessoas devem pressionar os botões equivalentes no prédio e cabine, alem de se deslocarem conforme a opção selecionada, possibilitando assim uma fácil validação da lógica de controle criada; 4 simulação de um portão de garagem, com recurso de chamar veículo, possibilitando uma validação através do controle de colisões; 5 controle de semáforo de pedestres e veículos, posicionados em um cruzamento de duas ruas. Deve ter interatividade permitindo a chamada de pessoas e carros com destinos específicos. Tanto as pessoas como os carros devem apenas respeitar o sinal do semáforo. Desta forma, devem ser registrados as colisões e atropelamentos, facilitando a validação da lógica desenvolvida; o simulador deve apresentar manual do usuário e caderno de exercícios com no mínimo de 5 propostas de tarefas em cada ambiente virtual; Normalização:**

 **A bancada deve atender às normas de segurança e fabricação vigentes, incluindo a NR-12 no que for aplicável, d damente assegurados através de análise de risco e anotação de responsabilidade técnica (ART) emitida por profissional legalmente habilitado;**

 **A bancada deve atender ao item 12.5.2 da norma NR-12: Os sistemas de segurança devem ser selecionados e instalados de modo a atender aos seguintes requisitos: a) ter categoria de segurança conforme apreciação de riscos prevista nas normas técnicas oficiais; b) estar sob a responsabilidade técnica de profissional legalmente habilitado; c) possuir conformidade técnica com**

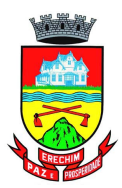

**o sistema de comando a que são integrados; d) instalação de modo que dificulte a sua burla; e) manterem-se sob vigilância automática, ou seja, monitoramento, se indicado pela apreciação de risco, de acordo com a categoria de segurança requerida, exceto para dispositivos de segurança exclusivamente mecânicos; f) paralisação dos movimentos perigosos e demais riscos quando ocorrerem falhas ou situações anormais de trabalho..**

 **A bancada deve ter manual de instruções com informações relativas à segurança em todas as fases de utilização, estando eles de acordo com a norma NR-12 item 12.13.3 Os manuais de máquinas e equipamentos, nacionais ou importados, fabricadas a partir da vigência deste item, devem seguir as normas técnicas oficiais ou internacionais aplicáveis, norma ABNT NBR 16746. Treinamento**

 **A contratada/fabricante deverá ministrar treinamento de operação, segurança e manutenção da máquina/equipamento á ser realizado no local de entrega do equipamento;**

 **O treinamento deverá ter duração mínima de 8 horas;**

 **Todas as despesas referentes ao treinamento serão por conta e responsabilidade do fornecedor, ficando a cargo da instituição as despesas com os seus colaboradores que participarão do referido treinamento.**

**Análise do equipamento proposto: apresentar junto a proposta os seguintes documentos para que seja feita a análise técnica. A inobservância destas exigências, resultará na desclassificação da proposta para o (s) item (ns) correspondente (s). A avaliação técnica será feita com base nos dados informados quando da apresentação da proposta ajustada. Arquivos contendo apenas fotos, ou ainda que sejam cópia do termo de referência do próprio item serão desconsiderados e as propostas desclassificadas:**

 **Catálogo do item ofertado. Não será considerado como catálogo, arquivo em formato texto e que seja produzido através de montagem e colagem de imagens e transcrição simples das especificações técnicas deste edital;**

 **Documento de apreciação de risco prevista nas normas técnicas oficiais, conforme NR-12 item 12.5.2 alínea A;**

 **Documento de anotação de responsabilidade técnica (ART) comprovando para a equipe técnica que o equipamento está sob responsabilidade técnica de profissional legalmente habilitado conforme NR-12 item 12.5.2 alínea B.**

 **Desenhos técnicos com as projeções ortogonais em 3 vistas (superior, frontal e lateral esquerda ou direita), devidamente cotadas, em folha formato A3 ou A4;**

 **Catálogo do fabricante do software simulador educacional tridimensional com capturas de tela dos ambientes virtuais;**

 **Caderno de exercícios do simulador, com no mínimo 03 propostas de tarefas em cada ambiente virtual do software simulador virtual;**

 **A proponente deverá apresentar endereço eletrônico válido, que permita acesso à versão de demonstração do software simulador educacional tridimensional, para possibilitar a verificação de todos os recursos exigidos pelo descritivo. Não serão aceitos animações, apresentações em slides, ou qualquer outro recurso que não seja o próprio software solicitado;**

 **Manual de instruções com informações relativas à segurança e utilização de acordo com a norma NR-12, item 12.13.3.**

**Valor Global Lote 1 R\$\_\_\_\_\_\_\_\_\_\_\_\_\_\_\_**

### **2 – DA ENTREGA E DA ART –**

**2.1.** Os equipamentos deverão ser entregues, no prazo de até **120 (cento e vinte) dias**, contados do recebimento da Nota de Empenho, no Colégio Estadual Haidée Tedesco Reali, em Erechim/RS.

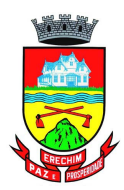

**2.1.1.** A CONTRATADA deverá fornecer treinamento de operação, segurança e manutenção da máquina/equipamento, a ser realizado no local da entrega, com duração mínima de 08 horas. Todas as despesas referente ao treinamento ou do instrutor correrão por conta da Contratada.

**2.1.2.** A CONTRATADA deverá, no momento da assinatura do Contrato, fornecer ART (Anotação de Responsabilidade Técnica), relativa ao serviço, em nome do responsável técnico indicado para habilitação da empresa. **2.2.** Para cada empenho deverá ser emitida uma ou mais notas conforme os itens entregues. Nas Notas Fiscais devem constar a descrição breve do produto conforme empenho, valor unitário, valor total do item e valor total da Nota Fiscal.

**2.3.** A CONTRATADA deverá atentar para a qualidade dos produtos a serem entregues, pois somente serão aceitos aqueles que estiverem dentro dos parâmetros solicitados, atendam aos padrões exigidos pelo Mercado, e que forem entregues de acordo com o estabelecido no item anterior.

### **3 – DO PREÇO E DO PAGAMENTO –**

**3.1.** O CONTRATANTE pagará à CONTRATADA o valor global de **R\$ \_\_\_\_\_\_\_**\_ (\_\_\_\_\_\_\_\_\_\_\_\_\_\_\_\_\_\_\_), em moeda corrente nacional.

**3.2.** O pagamento será efetuado em até 15 (quinze) dias após a data de entrega e aceitação do objeto, mediante apresentação de nota fiscal.

**3.3.** Não será efetuado qualquer pagamento enquanto houver pendência de liquidação da obrigação financeira em virtude de penalidade ou inadimplência contratual.

**3.4.** Nos preços cotados deverão estar incluídas todas as despesas que influam nos custos, tais como: despesas com transporte, seguro e frete, tributos (impostos, taxas, emolumentos, contribuições fiscais e parafiscais) obrigações sociais, trabalhistas, fiscais, encargos comerciais ou de qualquer natureza e todos os ônus diretos.

## **4 – DO EMPENHO DA DESPESA –**

**4.1.** As despesas resultantes da execução deste contrato serão atendidas através da seguinte Dotação Orçamentária: 11.01.12.361.0010.2070.4.4.90.52.38.00.00

## **5 – DAS OBRIGAÇÕES DA CONTRATADA –**

**5.1.** A CONTRATADA fica obrigada a entregar os equipamentos contratados conforme especificações do Edital do Pregão Eletrônico n.º 140/2020, seus anexos e em consonância com a proposta de preços.

**5.2.** A CONTRATADA fica obrigada a manter, durante toda a execução do contrato, em compatibilidade com as obrigações assumidas, todas as condições de habilitação e qualificação exigidas na contratação.

**5.3.** A CONTRATADA fica obrigada a providenciar a imediata correção das deficiências e/ou irregularidades apontadas pelo CONTRATANTE.

**5.4.** A CONTRATADA fica obrigada a arcar com eventuais prejuízos causados ao CONTRATANTE e/ou a terceiros, provocados por ineficiência ou irregularidade cometida na execução do contrato.

**5.5.** A CONTRATADA fica obrigada a aceitar nas mesmas condições contratuais os acréscimos e supressões até 25% do valor inicial atualizado do contrato ou da nota de empenho.

**5.6.** A CONTRATADA fica obrigada a arcar com todas as despesas com transporte, taxas, impostos ou quaisquer outros acréscimos legais, que correrão por sua conta exclusiva.

**5.7.** O CONTRATANTE não aceitará, sob nenhum pretexto, a transferência de responsabilidade da CONTRATADA para outras entidades, sejam fabricantes, técnicos ou quaisquer outros.

**5.8.** É vedado à CONTRATADA a subcontratação total ou parcial do contrato com outrem, a cessão ou transferência total ou parcial, bem como a fusão, cisão ou incorporação, não admitidas no edital e no contrato.

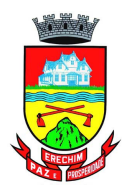

## **6 – DAS SANÇÕES ADMINISTRATIVAS –**

A aplicação de penalidades à CONTRATADA reger-se-á conforme o estabelecido na Seção II do Capítulo IV – Das Sanções Administrativas da Lei Federal n.º 8.666/93 e conforme o Decreto Municipal n.º 3.198/07.

**6.1.** Caso a CONTRATADA se recuse a fornecer o objeto contratado, sem motivo justificado, ficará caracterizado o descumprimento da obrigação assumida, sendo-lhe aplicada, isolada ou cumulativamente:

a) advertência, por escrito;

b) multa sobre o valor do lote;

c) suspensão temporária de participação em licitação e impedimento de contratar com a Administração;

d) declaração de inidoneidade para licitar ou contratar com a Administração Pública**.**

**6.1.1.** Caso a CONTRATADA não possa cumprir os prazos estipulados, deverá apresentar justificativa por escrito, até o vencimento do prazo de entrega do objeto, ficando a critério do CONTRATANTE a sua aceitação.

**6.1.2.** Vencido(s) o(s) prazo(s), o CONTRATANTE oficiará à CONTRATADA comunicando-a da data limite.

**6.1.3.** A partir dessa data, considerar-se-á recusa, sendo-lhe aplicada as sanções de que trata o subitem 6.1.

**6.1.4** A sanção de advertência será aplicada, por escrito, caso a inadimplência ou irregularidade cometida pela CONTRATADA acarrete consequências de pequena monta.

**6.1.5.** Pela inexecução total da obrigação, o CONTRATANTE rescindirá o contrato e poderá aplicar multa de 10% (dez por cento) sobre o valor do **lote.**

**6.1.6.** Em caso de inexecução parcial da obrigação, poderá ser aplicado o percentual de 5% (cinco por cento) sobre o valor do **lote.**

**6.1.7.** No caso de reincidência, ou em situações que causem significativos transtornos, danos ou prejuízos à Administração, será aplicado à CONTRATADA que apresentar documentação falsa ou deixar de entregar documentação exigida para o certame, ensejar o retardamento da execução de seu objeto, não mantiver proposta, não celebrar o contrato ou instrumento equivalente, falhar ou fraudar a execução do contrato, comportar-se de modo inidôneo, fizer declaração falsa ou cometer fraude fiscal, a sanção de impedimento de licitar e contratar com a Administração Pública, pelo prazo de até 05 (cinco) anos, enquanto perdurarem os motivos determinantes da punição ou até que seja promovida a reabilitação perante a própria autoridade que aplicou a penalidade, garantida a prévia defesa, sem prejuízo das multas previstas em edital e no contrato, e das demais cominações legais.

**6.1.8.** Caracterizada situação grave, que evidencie dolo ou má-fé, será aplicada à CONTRATADA a sanção de declaração de inidoneidade para licitar ou contratar com a Administração Pública, enquanto perdurarem os motivos determinantes da punição ou até que seja promovida a reabilitação perante a própria autoridade que aplicou a penalidade, que será concedida sempre que a CONTRATADA ressarcir a Administração pelos prejuízos resultantes e após decorrido o prazo da sanção aplicada com base no subitem anterior.

**6.2.** As multas devidas e/ou prejuízos causados às instalações do CONTRATANTE, pela CONTRATADA, serão deduzidos dos valores a serem pagos, recolhidos em conta específica em favor do CONTRATANTE, ou cobrados judicialmente.

**6.2.1.** Se a CONTRATADA não tiver valores a receber do CONTRATANTE, terá o prazo de 05 (cinco) dias úteis, após a notificação oficial, para recolhimento da multa na forma estabelecida no subitem anterior.

**6.3.** A aplicação de multas, bem como a rescisão do contrato, não impedem que o CONTRATANTE aplique à CONTRATADA as demais sanções previstas no subitem 6.1.

**6.4.** A aplicação de quaisquer das sanções relacionadas neste instrumento contratual será precedida de processo administrativo, mediante o qual se garantirão a ampla defesa e o contraditório.

### **7 – DO GESTOR DO CONTRATO –**

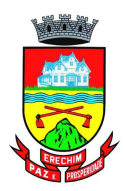

**7.1.** Será gestor do presente contrato, o Senhor **NOELCIR LUIZ FERRI,** nos termos do art. 6º do Decreto Federal nº 2.271 de 07 de julho de 1997, assumindo responsabilidades pelo objeto respectivo à sua Secretaria, mediante assinatura no(s) Empenho(s) correspondente(s), fazendo, para tanto, acompanhamento, fiscalização, recebimento e conferência, procedendo ao registro das ocorrências e adotando as providências necessárias ao seu fiel cumprimento, tendo por parâmetro os resultados previstos no contrato.

## **8 – DA LEGISLAÇÃO APLICÁVEL –**

**8.1.** No caso de surgirem dúvidas sobre a inteligência das cláusulas do presente contrato, tais dúvidas serão resolvidas com o auxílio da Legislação Civil, aplicável aos contratos do Direito Privado e, com o apoio do Direito Administrativo Público, no que diz respeito a obediência dos princípios que norteiam a Administração Municipal. **8.2.** A Lei Federal n.º 8.666/93 e alterações regerá as hipóteses não previstas neste contrato.

## **9 – DA VINCULAÇÃO A LICITAÇÃO –**

**9.1.** O presente instrumento foi lavrado em decorrência da Licitação na Modalidade Pregão Eletrônico n.º 140/2020, ao qual vincula-se, bem como, aos termos da proposta de preços da CONTRATADA, que faz parte integrante desta avença como se transcrito fosse e respectivos anexos do Processo Administrativo n.º 20340/2020.

## **10 – DA COBRANÇA JUDICIAL –**

**10.1.** As importâncias devidas pela CONTRATADA serão cobradas através de processo de execução, constituindo este Contrato, título executivo extrajudicial, ressalvada a cobrança direta, mediante retenção ou compensação de créditos, sempre que possível.

## **11 – DA RESCISÃO –**

**11.1.** O presente contrato poderá ser rescindido, caso se materialize uma, ou mais, das hipóteses contidas nos artigos 77 a 80 da Lei Federal n.º 8.666/93 e alterações.

## **12 – DO RECEBIMENTO DO OBJETO –**

**12.1.** O objeto, se estiver de acordo com o edital e a proposta, será recebido:

a) **PROVISORIAMENTE**, no ato da entrega do objeto contratado, para efeito de posterior verificação de sua conformidade com o solicitado no edital de licitação;

b) **DEFINITIVAMENTE,** após a verificação da qualidade, características e quantidade do bem e consequente aceitação, no prazo máximo de 10 (dez) dias úteis, contados do recebimento provisório;

**12.2.** A aceitação do equipamento, não exclui a responsabilidade civil, por vícios de forma, quantidade, qualidade ou técnicos ou por desacordo com as correspondentes especificações, verificadas posteriormente.

**12.3.** O equipamento recusado será considerado como não entregue.

**12.4.** Os custos de retirada e devolução do equipamento recusado, bem como quaisquer outras despesas decorrentes, correrão por conta da CONTRATADA.

**12.5.** A CONTRATADA terá o prazo máximo de 30 (trinta) dias para retirada do equipamento recusado, após notificação do Gestor do Contrato.

## **13 – DO FORO –**

**13.1.** As partes elegem de comum acordo, o Foro da Comarca de Erechim para a solução dos conflitos eventualmente decorrentes da presente relação contratual.

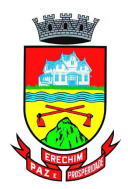

E por estarem, assim, justos e contratados, firmam o presente instrumento em 03 (três) vias de igual teor, na presença de 2 (duas) testemunhas.

**ERECHIM/RS, \_\_ DE \_\_\_\_\_ DE 2020.**

**CARLOS JOSÉ EMANUELE Secretário Municipal de Administração**

**CONTRATADA CNPJ N.º--------------------------------**

**JULIANO RIZZI Secretário Municipal de Educação** **NOELCIR LUIZ FERRI Gestor Contratual**

**TESTEUNHAS: \_\_\_\_\_\_\_\_\_\_\_\_\_\_\_\_\_\_\_\_\_\_\_\_\_\_\_\_\_\_\_\_\_ \_\_\_\_\_\_\_\_\_\_\_\_\_\_\_\_\_\_\_\_\_\_\_\_\_\_\_\_\_\_\_\_\_\_\_\_\_\_\_\_\_\_\_**